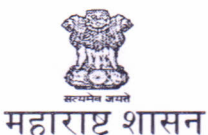

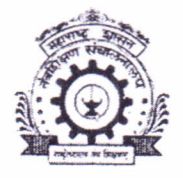

# सहसंचालक,तंत्रशिक्षण विभागीय कार्यालय, नाशिक

चेहेडी (बु),सामनगांव रोड, नाशिक रोड,नाशिक - ४२२ १०१

## दरध्वनी क्रमांक . (०२५३) २४६१४७९

ई मेल ronashik@dtemaharashtra.gov.in

स्थंकेतस्थळ - www.dtensk.org

जा क. - विकाना/तांशा/२०२०-२१/ 2046

दिनांक-: **1 2 0CT 2021** 

प्रति. प्राचार्य. सर्व शासकीय, अशासकीय अनुदानित / विनाअनुदानित पदविका,पदवी व पदव्युत्तर पदवी अभ्यासक्रमांच्या संस्था, नाशिक विभाग, नाशिक

> विषय -महाडीबीटी पोर्टलमार्फत Benefit Disbursement संबधित देण्यात आलेल्या मार्गदर्शक सुचनांचे अवलोकन करणेबाबत.(सन २०१८-१९,२०१९-२० व २०२०-२१)

उपरोक्त विषयाच्या अनूषंगाने या विभागीय कार्यालया अंतर्गत येणा-या संबधित संस्थांना सूचित करण्यात येते की, महाडीबीटी पोर्टलवर सन २०१८-१९,२०१९-२० व सन २०२०-२१ या वर्षासाठी विद्यार्थ्यांकडून राजर्षि छत्रपती शाहू महाराज शिक्षण शूल्क शिष्यवृत्ती योजना,डॉ. पंजाबराव देशमूख वसतिगृह निर्वाह भत्ता योजना व उच्च व्यावसायिक अभ्यासकुमांमध्ये शिक्षण घेणा-या राज्यातील अल्पसंख्याक विद्यार्थ्यांकरीता शिष्यवृत्ती या तीन योजनेच्या लाभासाठी Online पध्दतीने महाडीबीटी पोर्टलमार्फत Benefit Disbursement करण्यात आलेली आहे. तरी Benefit Disbursement बाबत काही विद्यार्थ्यांना Disbursement करतेवेळी अडचणी येत आहे. तरी Benefit Disbursement संबधित मार्गदर्शक सूचना https://mahadbtmahait.gov.in/Home या संकेतस्थळावर Guidelines On Benefit Disbursement या शिर्षकावर उपलब्ध आहे.

तरी सर्व संस्थांनी संबधित मार्गदर्शक सूचनांवे अवलोकन करणे व विद्यार्थ्यांना त्याबाबत संस्थास्तरावर सूचित करावे, जेणेकरून एकही पात्र विद्यार्थी शिष्यवृत्ती लाभापासून वंचित राहणार नाही.

(ज्ञानदेव पुंडलिकराव नाठे) प्र.सहसंचालक तंत्रशिक्षण विभागीय कार्यालय, नाशिक

प्रत - मा.संचालक, तंत्रशिक्षण संचालनालय, मुंबई यांना माहितीसाठी.

#### STEP 1 Visit:https://mahadbtmahait.gov.in/Home/Index  $\Gamma$

STEP<sub>2</sub> **Click: On Guidelines on Benefit Disbursement.** 

STEP<sub>3</sub> View : List of the errors mentioned are found during benefit disbursement (41 errors)

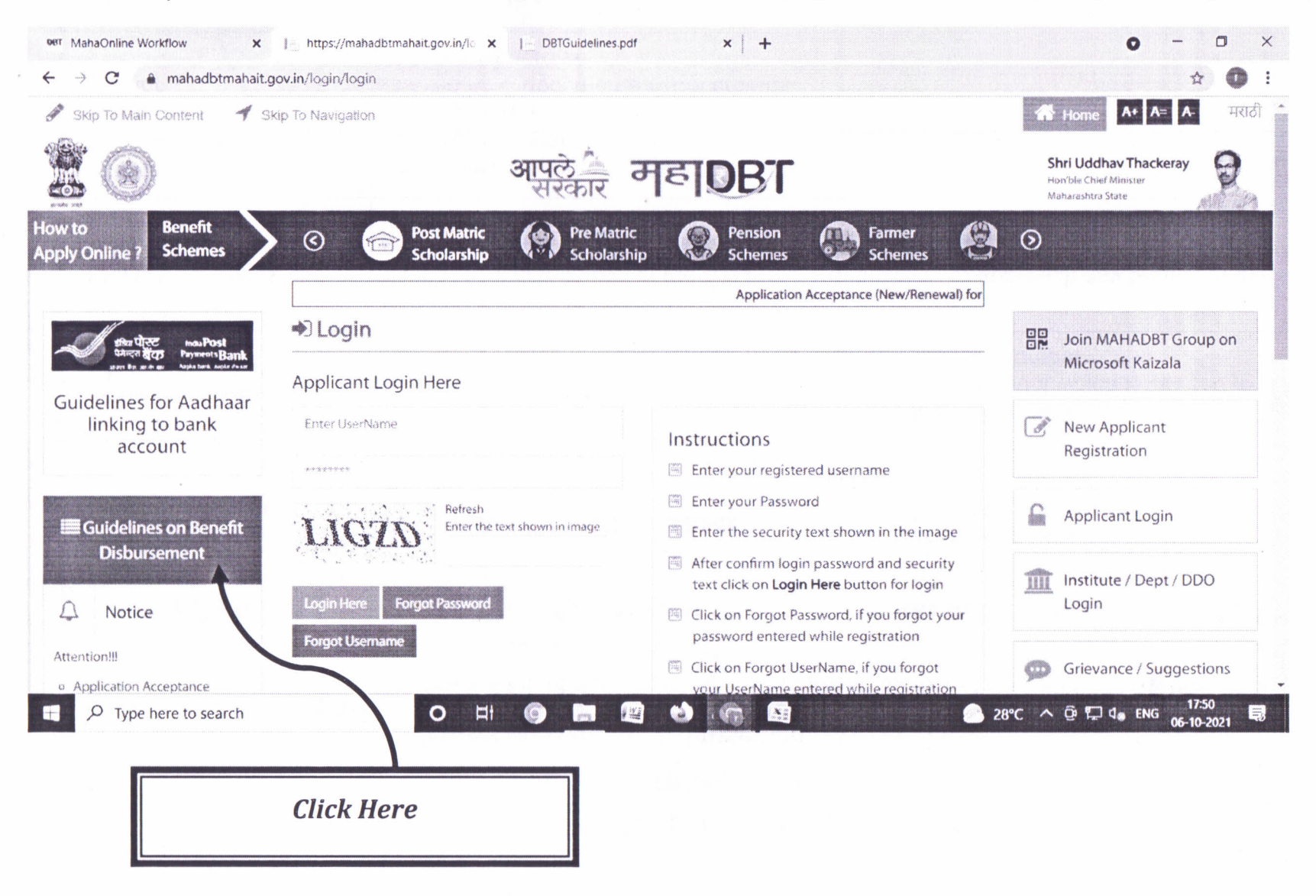

# **Directorate of Technical Education Mumbai** Reigional Office Nashik

### Guidelines on Benefit Disbursement -MAHADBT

#### If any of the errors mentioned below are found during benefit disbursement, the beneficiary should take the action mentioned below

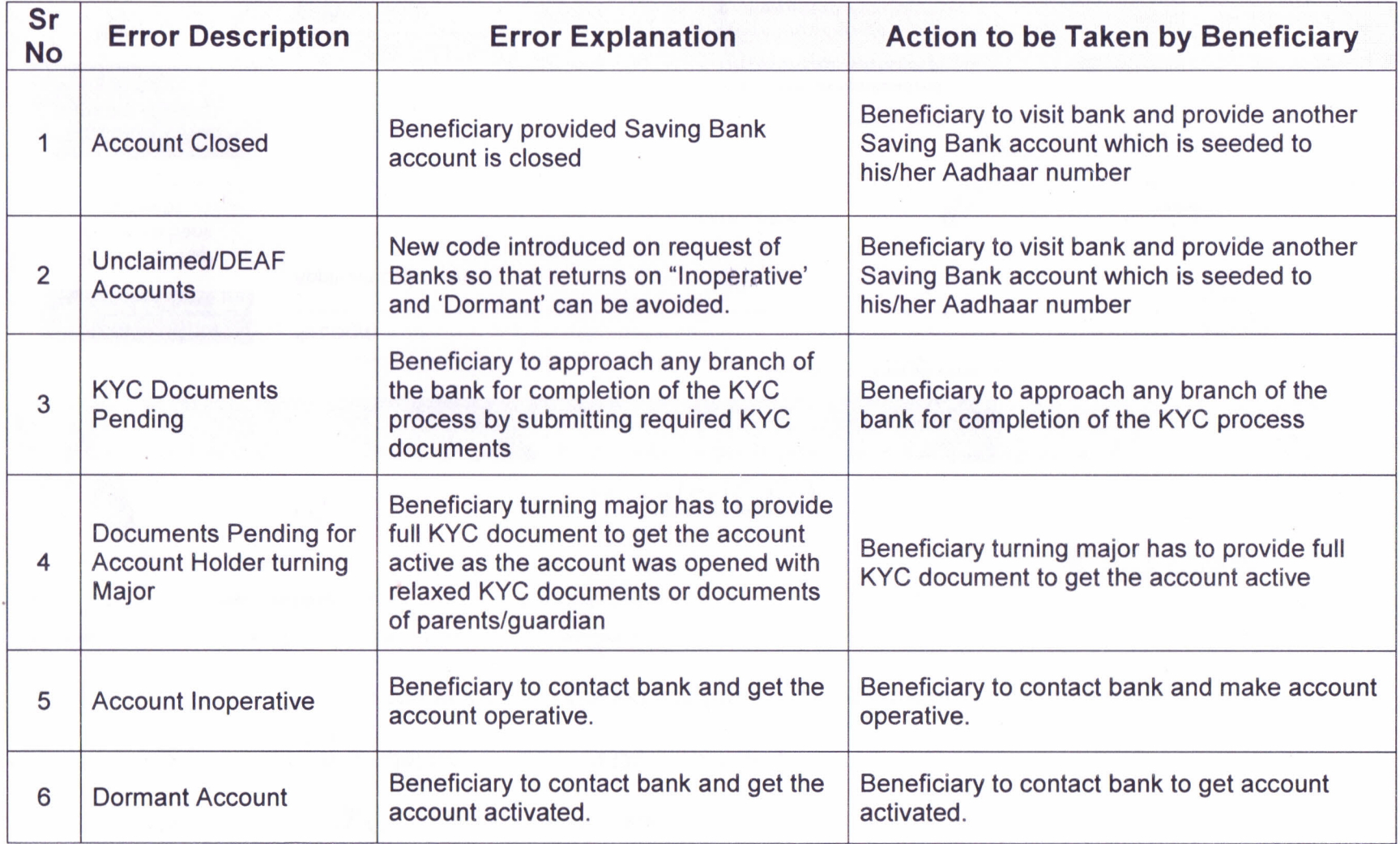

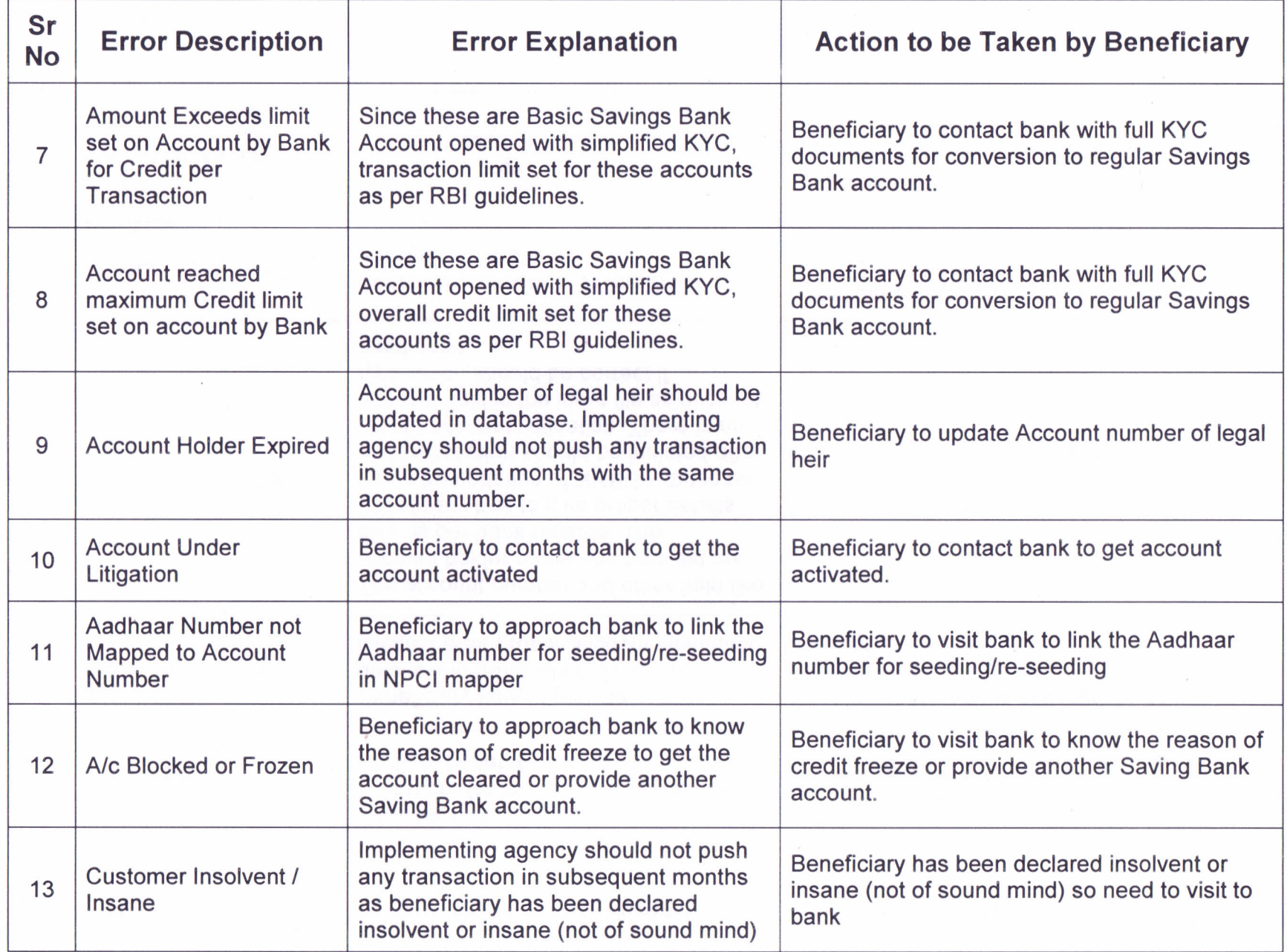

 $\sim$ 

 $\lambda$  .

 $\sim 10^{11}$  km s  $^{-1}$ 

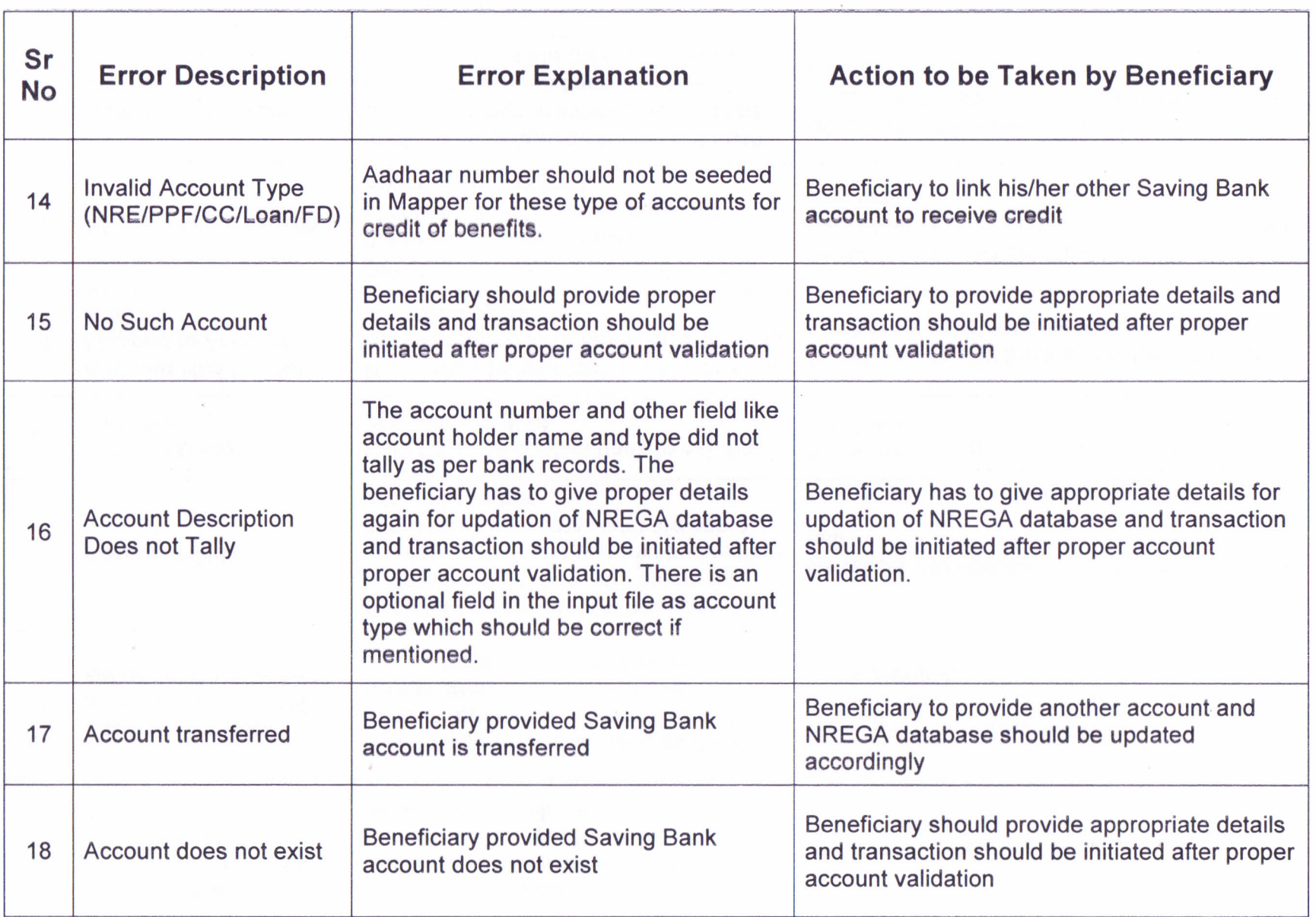

 $\sim 10^{11}$  km  $^{-1}$ 

 $\sim$   $\omega_{\rm c}$ 

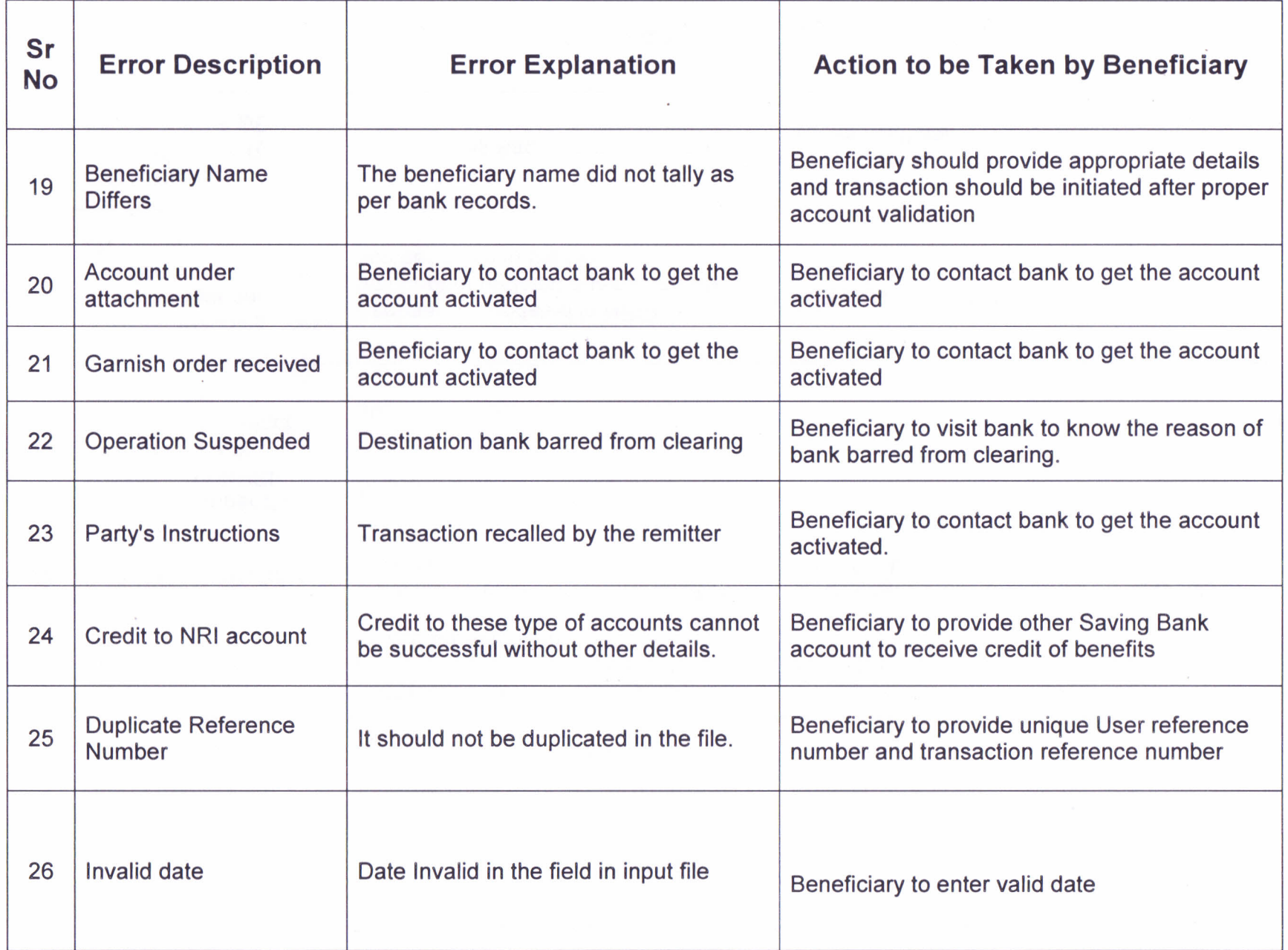

 $\epsilon$ 

 $\sim$ 

 $\bar{t}$ 

 $\chi^2$ 

 $\sim$ 

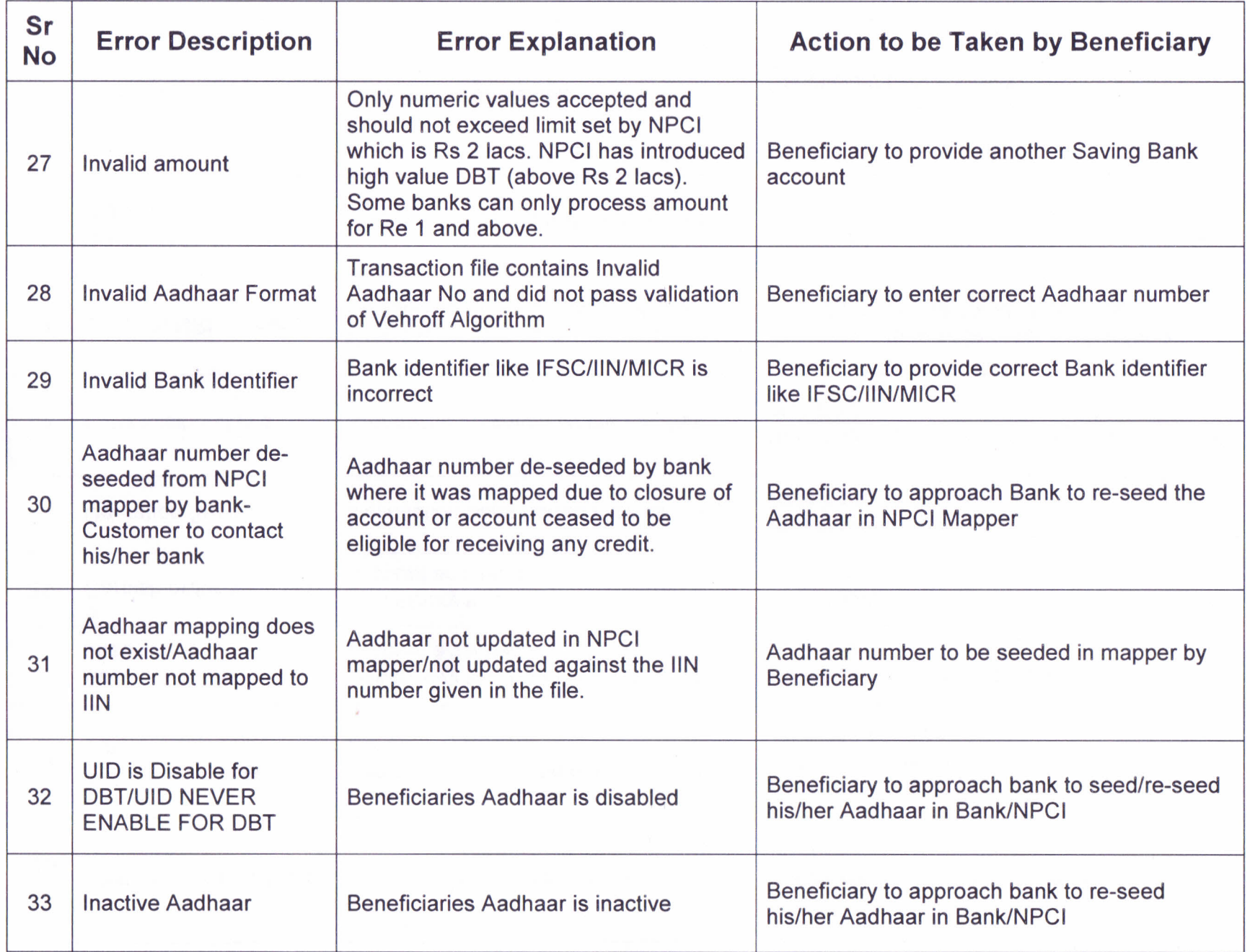

 $\chi_1$ 

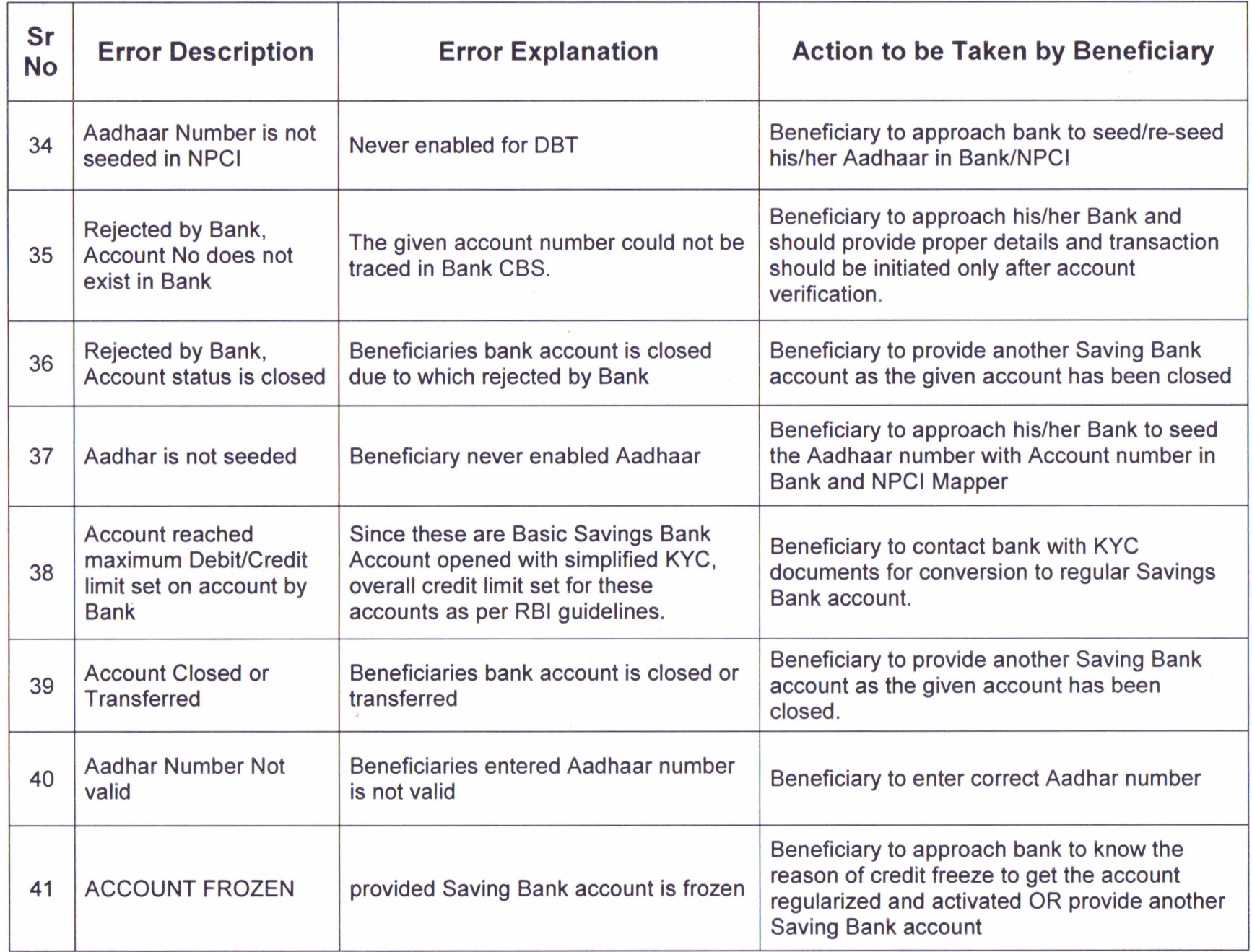

 $-\mathcal{X}_j$ 

 $\langle \mathfrak{S} \rangle$ 

 $\bar{t}$ 

 $\bar{\mathbf{t}}$  .